# **The NEC PC-BOOl: A New Japanese Personal Computer**

Michael Keith D46 Abbington Dr Hightstown NJ 08520

C P Kocher 505 South 42nd St Philadelphia PA 19104

One of the products attracting a lot of attention at the 1980 NCC (National Computer Conference) in Anaheim, California was the PC-800l personal computer produced by NEC (Nippon Electric Company). Because this well-made little machine has been selling briskly in Japan, NEC was trying to gauge consumer reactions to the PC-800l that would aid them in deciding whether or not to sell it in the US.

This article is based on our evaluation of a PC-8oo1 that some colleagues purchased in Japan. When we first received it, we were bewildered because all the instructions and documentation were in Japanese (with only the BASIC commands in English). After several months of poking, playing, and progamming, some syllable-by-syllable transliterations of the katakana (a Japanesesyllabary) instruction manual, and a few puzzled visits to Hiro, a Japanese-American co-worker, we believe that we have a good understanding of the PC-8001's most important features, its strong points, and its limitations.

Photo 1 shows the basic components of the computer. It consists of two units: a keyboard (including both the processor and memory) and

### **The processor Is an NEC version of the Z80 running at 4 MHz.**

a color monitor, and it features a 24 K-byte version of Microsoft BASIC in ROM (read-only memory). The dollar equivalent prices of the keyboard unit and monitor are \$700 and \$910, respectively. *[These prices, however, may be only distantly related to the final price of the American version of this microcomputer .... GWJ* 

### Keyboard

The eighty-two-key keyboard has a high-quality standard English alphabet keyboard, five user-definable function keys, and a separate numeric keypad. In the normal mode, the user can enter uppercase and lowercase Roman characters; if he presses a locking shift key, he can enter characters in the Japanese katakana syllabary as well. Pressing a letter key and the nonlocking "graph" key causes one of a set of graphic characters to be displayed; this set includes bars, arcs, crosses, hearts, spades, clubs, and diamonds. (Although the katakana character set may appear useless to most American users, the characters are visually interesting and nicely augment the set of graphics characters.) All the characters available are shown in photo 2. There is also a reset button on the back of the console, so it can't be hit accidentally.

Inside the keyboard unit, the most noticeable feature is the switching power supply, which is mounted in a long, thin metal cage (approximately 38 by 6.35 by 3.175 cm [15 by *2V2* by  $1\frac{1}{4}$  inches]) extending along the entire rear of the keyboard enclosure. (See photo 3.) The elongated shape allows the entire power supply to be suspended over the printed-circuit board under the only portion of the cabinet that can be vented. During operation, however, the power supply remains cool.

The 22.9 by 38.1 cm (9 by 15 inch) printed-circuit board has three layers, but the center layer does not appear to be nearly as extensive as the other two layers. There are at least sixteen test-point posts staked into the board.

Most of the integrated circuits are mounted directly on the board, but the circuits that are either expensive or might have to be replaced (the

memory, central processor, DMA [direct-memory access] controller, USART [universal synchronous/ asynchronous receiver-transmitter], video display device, and font memory) are all in sockets. The board is easy to remove because all connections to it-power, keyboard, beeper-are made with plugs and sockets; there are no external connections or even jumpers soldered to the board.

The processor is an NEC version of the Z80 running at 4 MHz. The BASIC ROM occupies the 24 K bytes of memory from hexadecimal 0000 to SFFF, and hexadecimal locations 6000 to 7FFF are available for an expansion ROM. Standard programmable memory extends from hexadecimal locations COoo to FFFF, with locations 8000 to BFFFF available for expansion. The board has empty sockets available for both expansion ROM and programmable memory. A timeof-day clock is included on the board (see figure 1).

The video controller is a custom NEC integrated circuit. There are two separate video output connectors on the back of the keyboard unit. A 5-pin DIN (Deutsche Industrie Norm) connector provides a baseband video signal for a black and white monitor and a similar 8-pin connector provides red-green-blue signals for a color monitor. With a black and white display, colors appear as different shades of gray.

In addition to a video-out signal and ground, the 5-pin connector provides  $V_{DD}$  (+12 V) and horizontal and vertical sync signals. The 8-pin connector provides V<sub>DD</sub>, ground, color-clock signal, horizontal and vertical sync signals, and red, green, and blue signals. Although the color monitor has an audio amplifier and speaker, the processor does not use them. The only sound made by the PC-8001 is provided by a 2-inch speaker mounted on the power supply. The user can only control the duty cycle of a fixed-frequency beeper.

Another DIN connector and an adapter cable provide an interface to any standard cassette recorder for program loading and storage. The encoding scheme is 600 bps (bits per second) FSK (frequency shift keyed) Kansas City format (which uses 1200 and 2400 Hz frequencies). This encoding scheme is very robust-unlike many computers, almost any volume setting on the tape recorder is okay. A relay inside the console controls the tape recorder motor (or any other motor for that matter-a MOTOR command in BASIC allows a user to toggle this relay).

A 16-pin socket on the printedcircuit board serves as an RS-232C

connector, while cutouts at the back of the cabinet give access to a pair of edge connectors on the board. One is for a printer and one is a DMA channel. An expansion unit is available to interface the DMA channel to up to four disk drives, two RS-232C serial

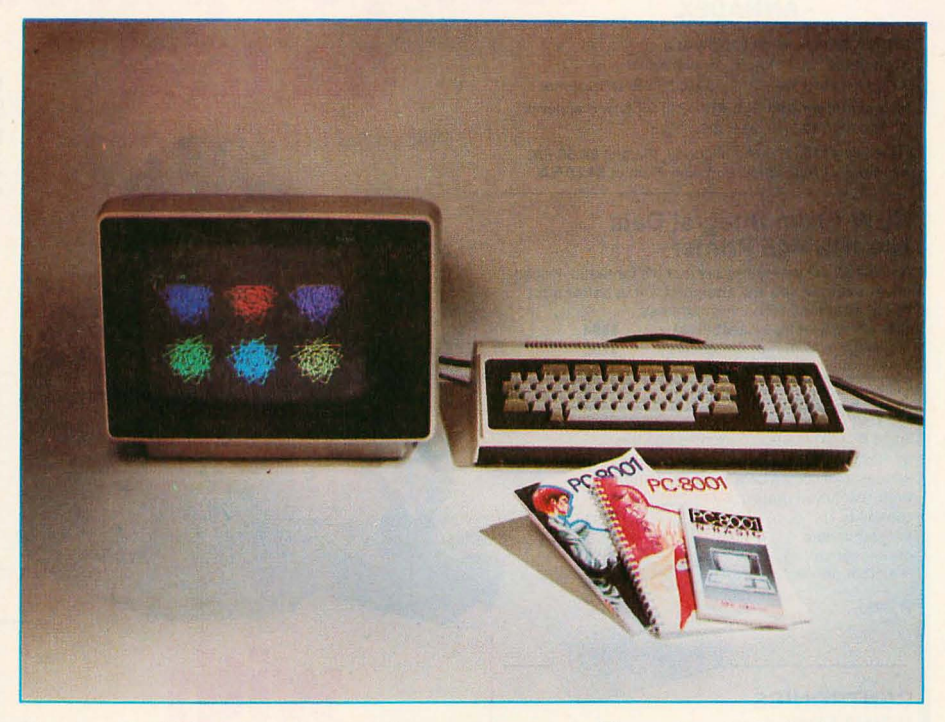

Photo 1: *The NEC PC-BOOI personal computer system. Shown here is the basic system: high-resolution color monitor, keyboard unit, and documentation (reference manual, BASIC manual, and BASIC reference card).* 

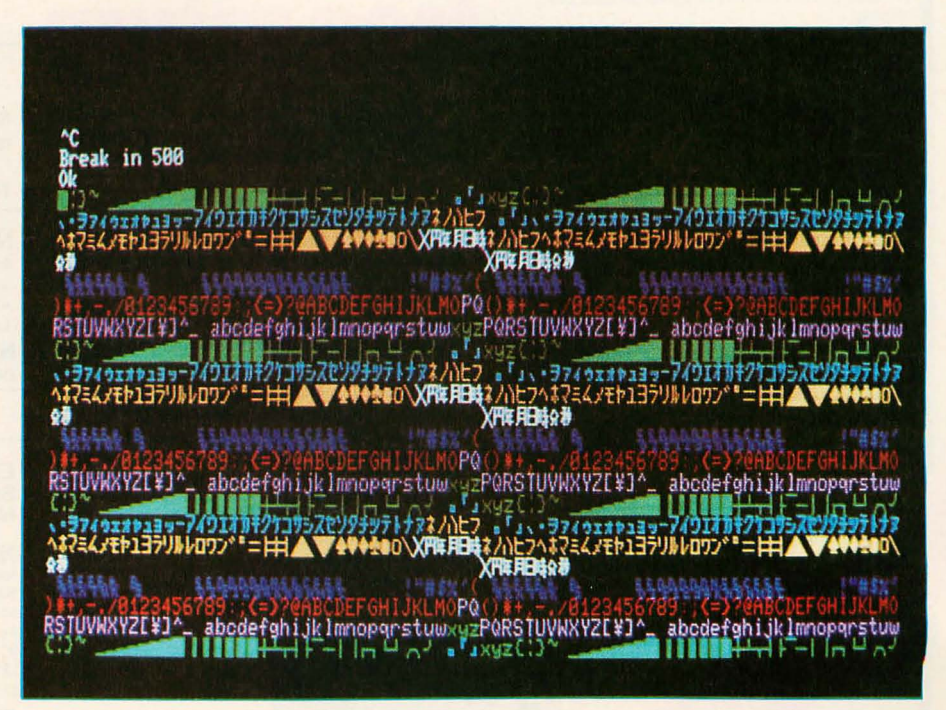

Photo 2: *A display illustrating the colors and the character set on the PC-BOOI. In addition to complete ASCII, there are various graphics characters, control characters, and katakana characters.* 

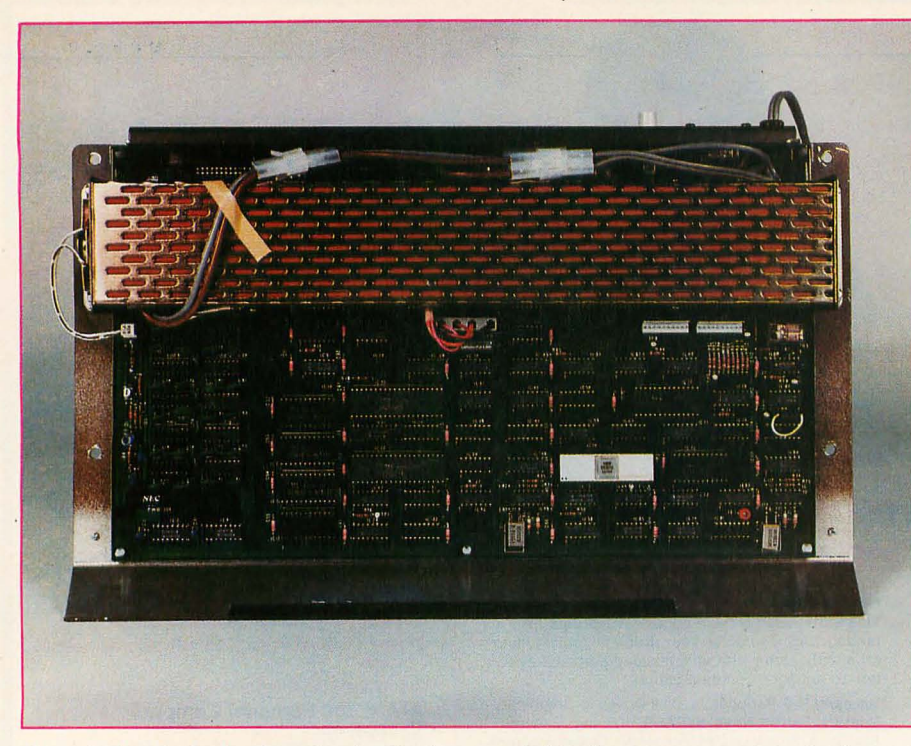

Photo 3: *Inside the keyboard unit. The bottom of this photo corresponds to the front of the keyboard. Along the top edge* is *the power supply and, below it, the main printedcircuit board. The reset button can be seen at the rear of the keyboard near the power cord.* 

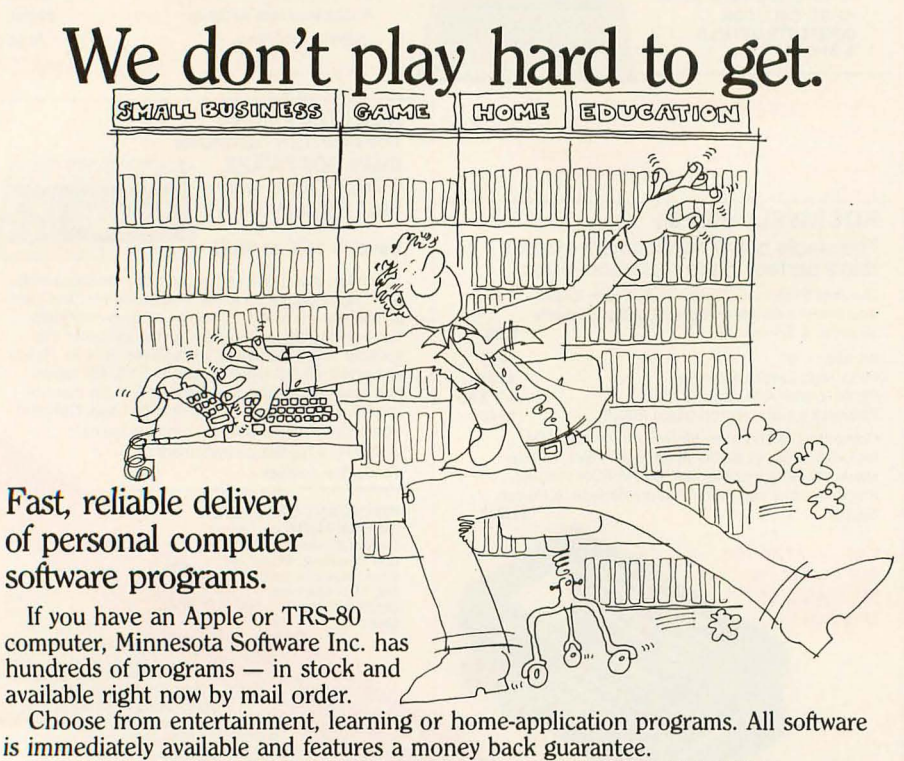

### TO GET A COpy OF OUR NEW CATALOG, CONTACT JOHN WEST.

PHONE 612/426-0916. SOURCE- TCH122. MICRONET - 70040,555. OR DROP US A NOTE.

# MINNESOTA SOFTWARE, INC.<br>5422 Fisher St. White Bear Lake, MN 55110<br>Apple is a registered trademark of Apple Computers. TRS-80 is a registered trademark of Radio Shack, A Tandy Corp.

**N-BASIC, written by Microsoft, Is a floatlngpoint BASIC capable of operating In either single or double precision.** 

ports, a parallel port, and an IEEE (Institute of Electrical and Electronics Engineers)-488 bus (see figure 2).

### Monitor

Everyone who has seen the NEC color monitor has commented favorably on its convergence and overall quality of construction. The CRT (cathode-ray tube) is a 30.48 cm (12 inch) diagonal tube and has an in-line gun structure and dot screen face with 12-mil (O.012-inch) dot spacing. The deflection yoke is the precision wound torodial type. Convergence is excellent: during construction, wedges were inserted between the yoke and the neck of the tube to shim the yoke into correct alignment.

the yoke into correct alignment.<br>The chassis is transformer power-<br>The chassis is transformer powered. Almost all the electronics are mounted on one large single-sided printed-circuit board. The horizontal scan frequency is 15,974.4 Hz, and the vertical scan frequency is 60 Hz. The monitor uses an RGB (redgreen-blue) signal interface with separate horizontal and vertical sync signals. All signals are at TTL (transistor-transistor logic) levels. Although the monitor has an audio amplifier and speaker, the audio line on the connector is tied to  $V_{DD}$  on the 280 microprocessor. The computer generates a format of up to 80 characters per line and 25 lines, noninterlaced. The image quality is excellent, as can be seen from photo 2.

The monitor power supply apparently has some sort of time delay element, either intentionally or unintentionally, that prevents the user from turning on a set that is still warm. If you turn the monitor off and then try to turn it back on again without waiting a minute or so, the screen remains dark.

### **Software**

As mentioned previously, the BASIC by Microsoft, called N-BASIC, is contained in three 8 K-byte ROMs. Contained within these 24 K

bytes of *ROM* is a very complete BASIC, as well as a system monitor program. Advertisements in the Japanese computer magazine *ASCII*  indicate that a number of user programs (including a color version of the ever-popular Space Invaders) are readily available on tape.

N-BASIC is a floating-point BASIC capable of operating in either single or double precision. All the features of standard BASIC are present, along with a few interesting extensions, such as:

• SWAP: exchanges value of two variables;

### **The PC-SOOI has one feature that ought to be Included In all personal computers: a single BASIC command that changes It from a computer to a terminal.**

• BEEP, MOTOR: toggles beeper or motor relay;

• HEX\$: decimal to hexadecimal conversion;

 $\bullet$  STRING\$ (X,Y): string equal to X

copies of the character with ASCII (American Standard Code for Information Interchange) code Y.

In addition, there is a whole set of graphics and display commands that will be described further.

There is also a monitor program which gives the user direct access to the 280 machine code. After entering the monitor by typing MON, the user can test, manipulate, load or store bytes of blocks of memory using the commands in table 1.

Another useful feature of N-BASIC is the use of the ESC (escape) key on the keyboard as a pause function. It

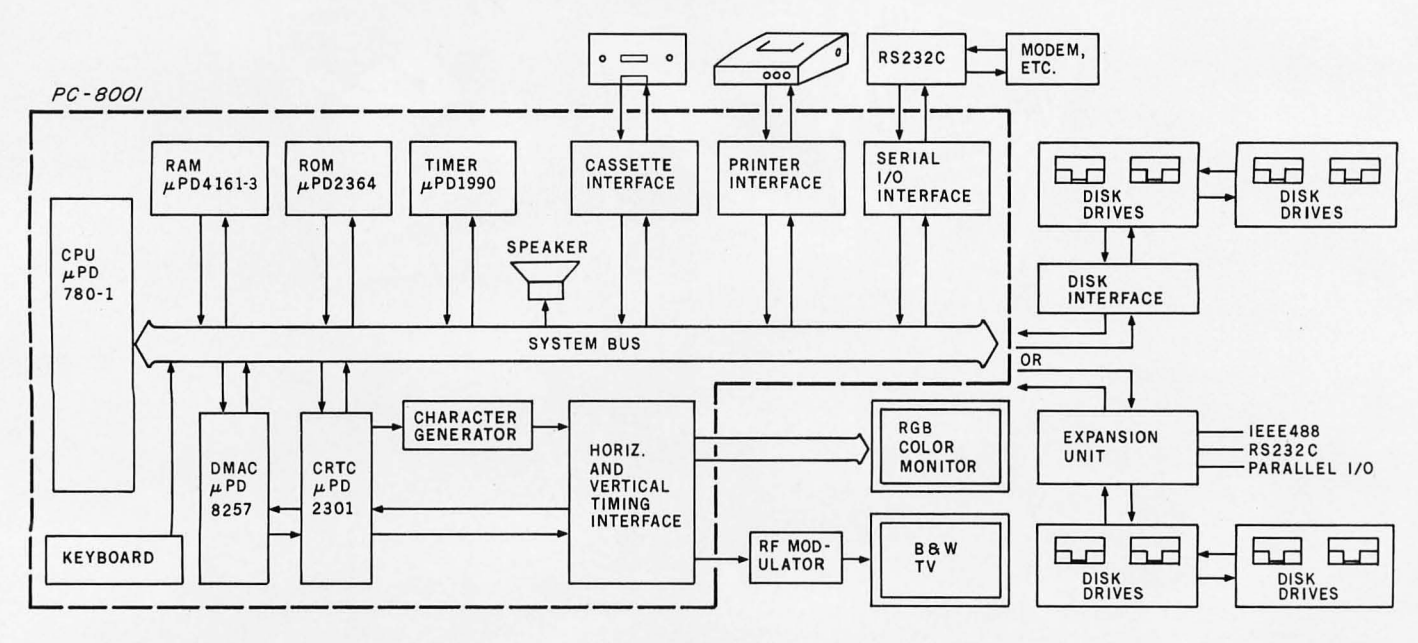

Figure 1: *Block diagram of the NEC PC-800l system. The modules within the dotted lines are contained in the PC-800l keyboard unit.* 

## **POST-HASTE MAILING LIST Software written in UCSD Pascal\***

- 
- 
- 
- 
- 
- 3 lines of address Access records by full or partial name
- Ability to handle foreign addresses Update files with screen-oriented input
- Address lines 35 characters long 50 character user definable field
- List on 80 or 132 character printer Select records using complex select criteria
- Print 1, 2, 3 or 4 up labels Sort selected records on up to 6 fields

These are some features of our professional mailing list package, the Post-Haste Mailing List. It is designed to meet the demand of users of both large and small mailing lists. The mailing list file is indexed by a  $\overline{B}$  + tree for fast record retrieval and may contain in excess of 40,000 records if the disk space is available.

Post-Haste Mailing List \$100. Also available, PFAS, key file access for UCSD Pascal from \$100.

### **C.J. WIGGLESWORTH SOFTWARE, P.O. Box 755, Cardiff-by-the-Sea, CA 92007**

·UCSD Pascal is a Trademark of the Regents of the University of California.

Circle 43 on Inquiry card.

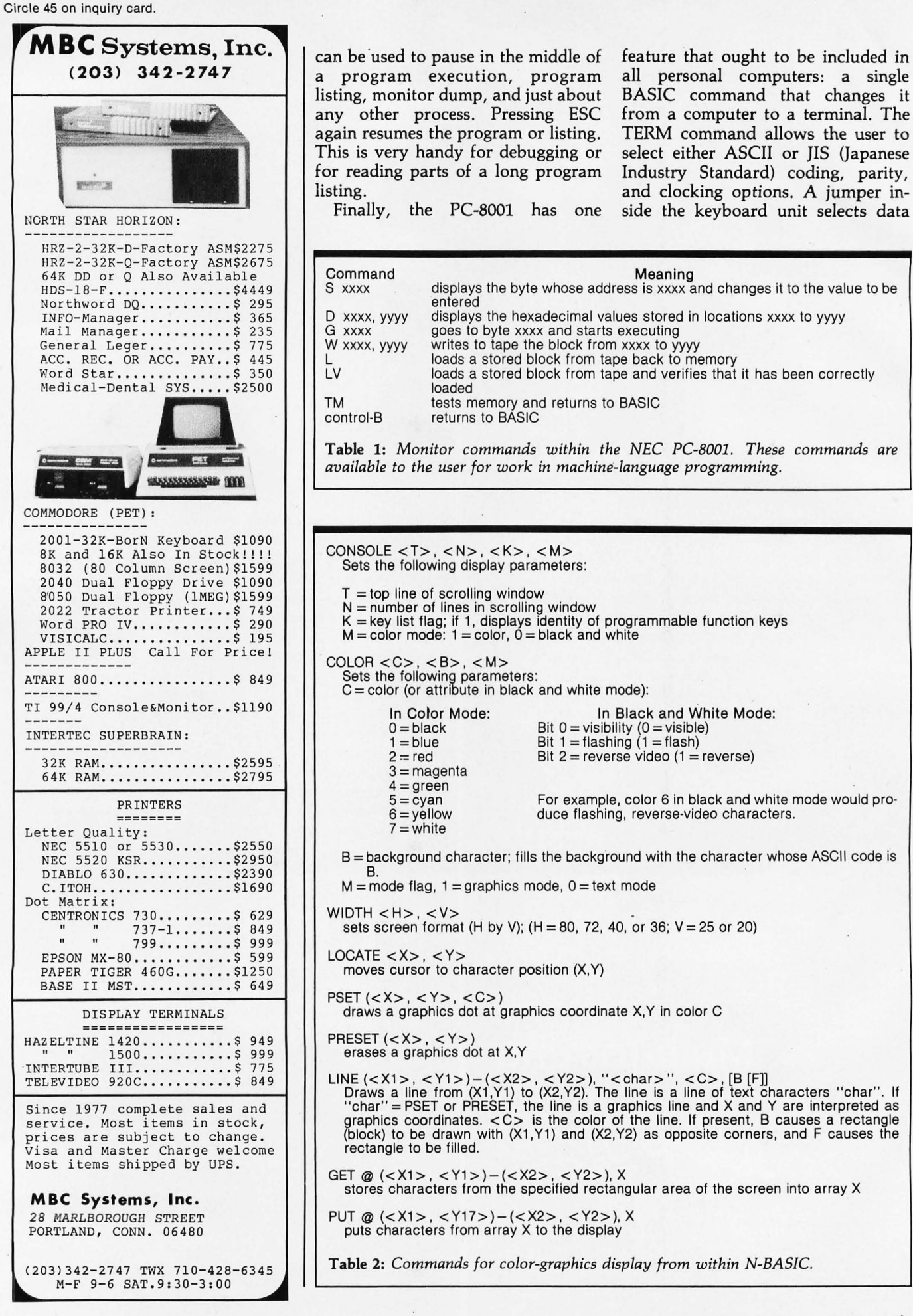

transfer rates of either 4800, 2400, 1200, 600 or 300 baud; the function keys on the keyboard determine whether the terminal operates in halfor full-duplex modes. The only apparent deficiency is the lack of a shift lock key for the terminal mode.

#### **Graphic and Display Features**

The display features of the PC-800l include:

- eight-color display (both text and graphics);
- 248-symbol character set (complete

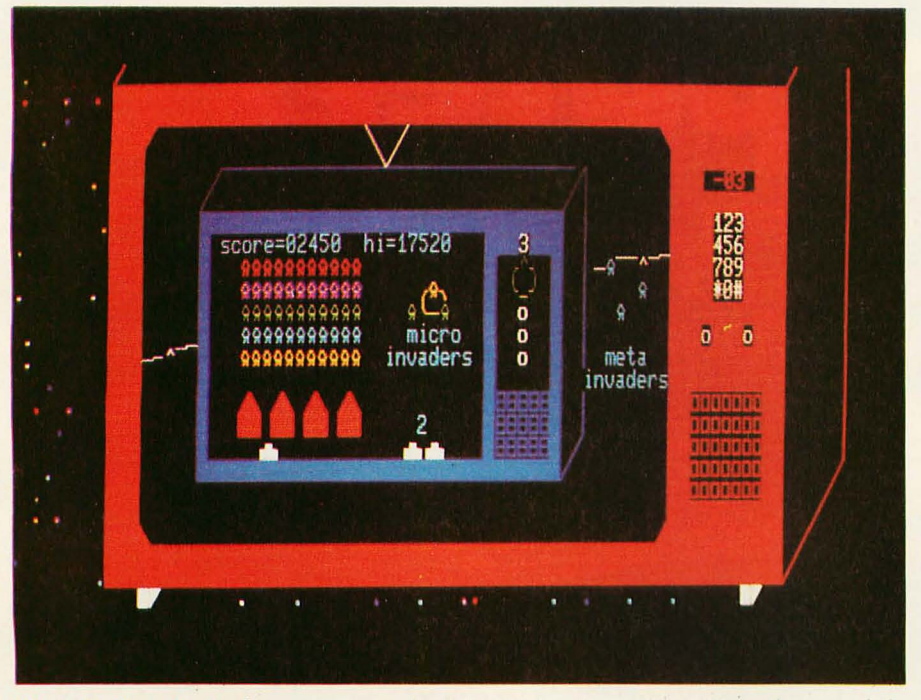

Photo 4: *Sample display created on the PC-8001 by the authors. Note the use of the* Japanese characters for graphics-the little invaders are actually the Japanese characters *for the word "minute."* 

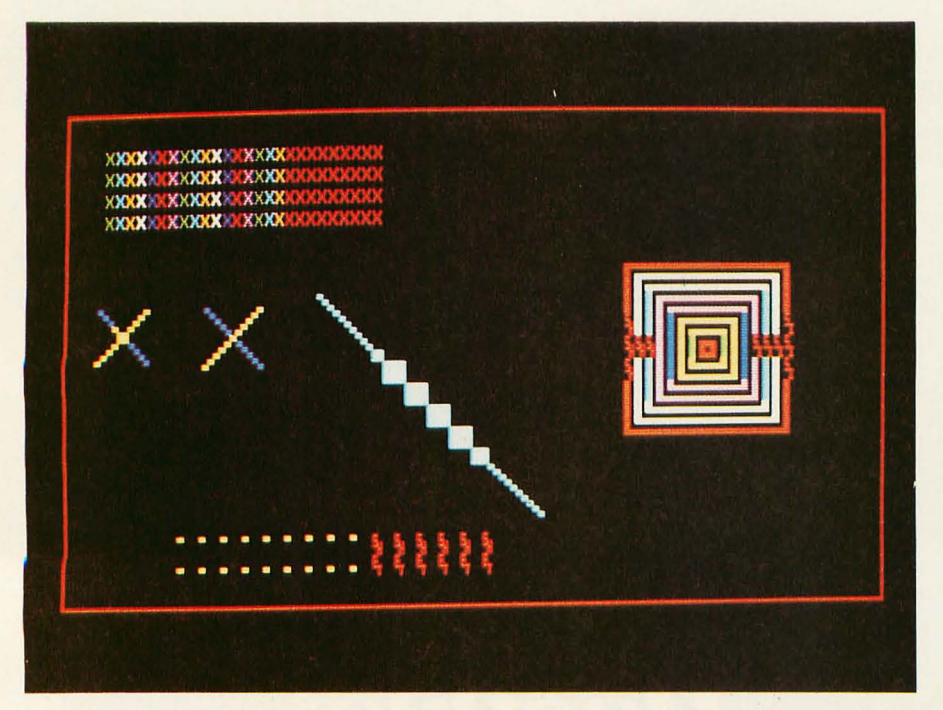

Photo 5: Illustration of some of the display restrictions of the PC-8001. See text for ex*planation.* 

ASCII, katakana, and graphics characters-lines, arcs, card symbols); • variable screen format: (80, 72, 40, or 36 characters by 25 or 20 lines); • two display modes: text and medium-resolution (160 by 100 pixels) graphics (these two modes can be intermixed on the same display);

• flashing, reverse video, and underlined text.

Table 2 lists the graphics and display-related extensions in the PC-8001 dialect of BASIC. These include commands for cursor positioning, changing various display parameters, and plotting points and drawing lines in gaphics mode. Two particularly worthwhile instructions are GET and PUT. GET allows the user to store the image in a specified rectangular area of the screen in an array, which can then be PUT at another location on the screen. This allows the user to define complex shapes that can then be drawn on the screen with a single instruction. Repetitive erasure and redrawing of a shape also provides a simple method of animation.

Photo 4 is a sample of what can be done with the PC-8001 graphics. This display uses most of the commands in table 2 and, in addition, illustrates the use of some of the Japanese characters for graphics purposes (the invader figures and the television speakers are made from these characters).

#### **Problems with Video Displays**

Upon further experimentation with the computer, we discovered that certain graphics operations can sometimes produce strange and unexpected results. A sampling of some of the display anomalies which can occur is shown in photo 5. The following unexpected things happen in this display: .

1. Each column of Xs in the upperleft corner should be a different color, but after eighteen columns, the display remains in one color.

2. The two pairs of intersecting lines should be the same, but in the one on the left, extra areas are colored in near the intersection.

3. The width of the white diagonal line should stay constant, but it becomes much thicker in the middle. 4. The two rows at the bottom left should be all dots, but some of the dots are printed as text characters.

5. The figure on the right of the

### **Now-Break Through The 64K Micro-Memory Limit! SWEET SIXTEEN Bank Selectable 16K Static RAM**

**SAVE \$50,00 LIMITED TIME OFFER** 

Don't buy any more antique RAMs (RAM without bank select) - now there's Netronic's new SWEET SIXTEEN board featuring a universal software bank select system. SWEET SIXTEEN is capable of addressing 2,048 different banks. With SWEET SIXTEEN boards you can add memory beyond the 64K limit, or expand to a multiterminal system.

### **LOOK AT THESE FEATURES:**

- 300 NS, low power 2114's.
- Software Bank Selector Universal decoder works with Cromenco, Alpha Micro, Netronics, most other systems, or your design. Onboard dip switches: Bank Select Enable; Reset Enable; Reset Disable; Port Address; Port Data.
- All Inputs And Outputs meet the proposed IEEE standards for the S-100 bus.
- 4.0 MHz Operation.
- Schmitt Trigger Buffer on all signals for maximum noise immunity.
- Addressable On 16k Boundaries, 0-64k. dip switch selectable.
- Phantom Option, dip switch selectable.
- PWR/MWRITE Option, dip switch selectable.
- 
- **LED Indicator to display status.**<br>• Glass Enoxy PC Board with no **Glass Epoxy PC Board with gold-plated contacts** and double -sided solder mask.
- Fully Socketed.<br>• Four Senarate I

Four Separate Regulators for maximum stability. *to-Day Money-Back Policy For Wired* & *Tested Unit:* Try a fully wired board - then either keep it. return it for kit. or simply return it in working condi-

tion. Continentel U.S.A. Credit Card Buyers

**Outside Connecticut: •• CALL TOLL FREE: 800-243-7428**  From Connecticut Or For Assistance 12031354-9375 Please send the items checked below: **O SWEET SIXTEEN kit; No. S-16 ... (reg. price** S249.95) now S199.95\*  $\Box$  SWEET SIXTEEN, fully assembled, tested, burned in; No. S-16W .. (reg. price S289.95) now S239.95- -Plus S2 postage & insurance . Connecticut residents add sales tax.<br>Total Enclosed: S  $\Box$  Personal Check  $\Box$  Money Order/Cashier's Check o VISA 0 Master Charge (Bank No. ) Acct. No . Exp. Date \_\_ Signature \_\_\_\_\_\_\_\_\_\_\_ \_ Print Name \_\_\_\_\_\_\_\_\_\_\_\_ \_\_ Address \_\_\_\_\_\_\_\_\_\_\_ \_ City \_\_\_\_\_\_\_\_\_\_\_\_ \_ State \_\_\_\_\_\_\_ Zip \_\_\_\_ \_ **aNETRONICS**  RESEARCH & DEVELOPMENT, LTD. 333 litchfield Rd., New Milford, CT 06776

display should be a ring of concentric squares, each a different color, but the line thickness varies and some dots are replaced by text characters.

The explanation for all these anomalies lies in the way the text and graphic information is represented in memory. For example, consider the full SO-character by 25-line screen format. To represent a screen of information in memory requires storage space for 2000 characters and their attributes (color, flashing, etc). At 1 byte for the character and 1 byte for its attributes this would require about 4 K bytes of memory. However, only 3 K bytes are allocated for screen storage (addresses F300 to FEBS), The way these 3 K bytes of memory are organized explains all these display anomalies and also provides insight

into a useful feature that makes the PC-S001 unique.

As shown in figure 3, each row of characters on the screen is represented by 120 bytes in memory. The first SO of these 120 bytes contain the ASCII codes for the 80 characters in the row. The remaining 40 bytes are organized into twenty pairs. We have not determined the use of the first pair, but the remaining nineteen pairs are used to encode up to nineteen attribute fields for that row. Each pair *Pi* points to the beginning of the field, which runs to position  $P_{i+1}-1$  (the *Pi* are always ordered so that  $P_1 < P_2 < ...$ etc) and contains characters with attributes a*i* (where a*i* is the 1-byte attribute within pair  $P_i$ ).

Whenever a program, in printing on the screen, uses up the first eighteen attribute fields for a row, all suc-

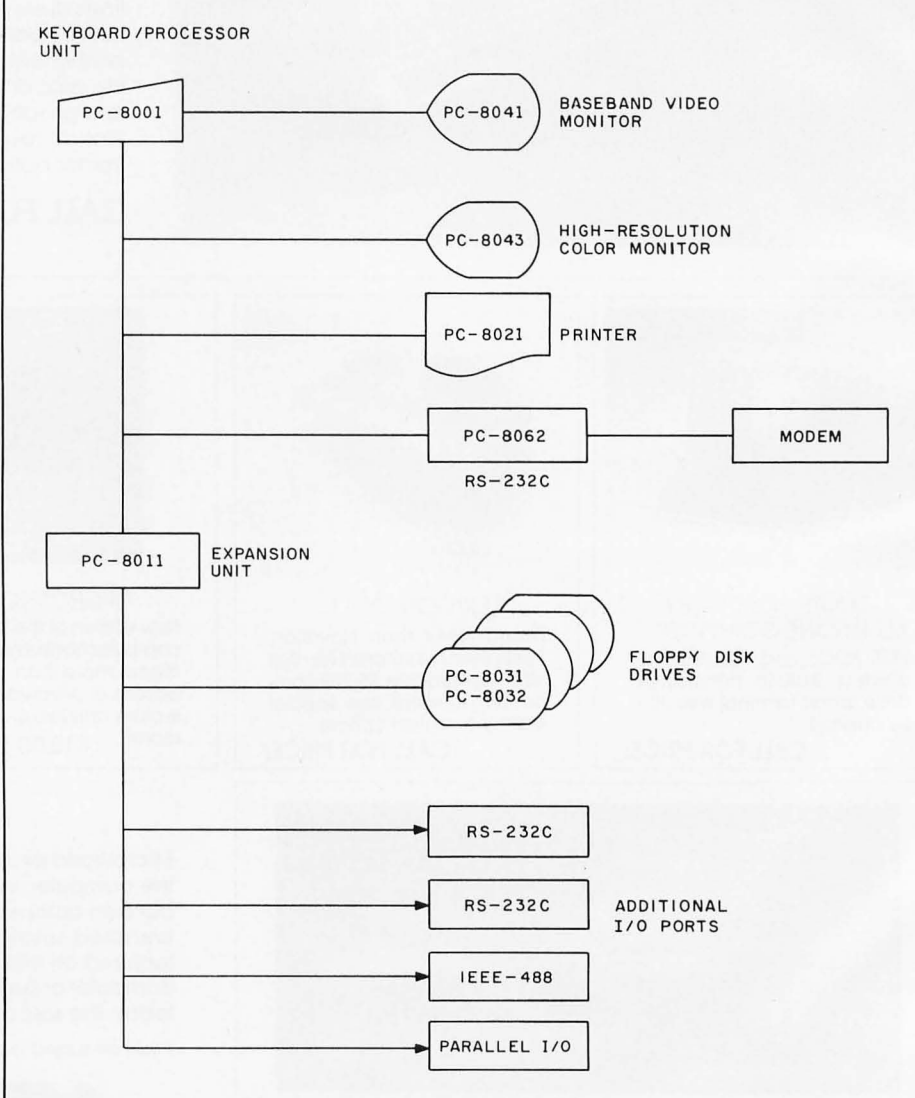

Figure 2: *Interconnection block diagram of the NEC PC-BOOl system. While many peripherals can be directly connected to the PC-B001, disk drives and 110 ports must be connected through the PC-BOll expansion unit.* 

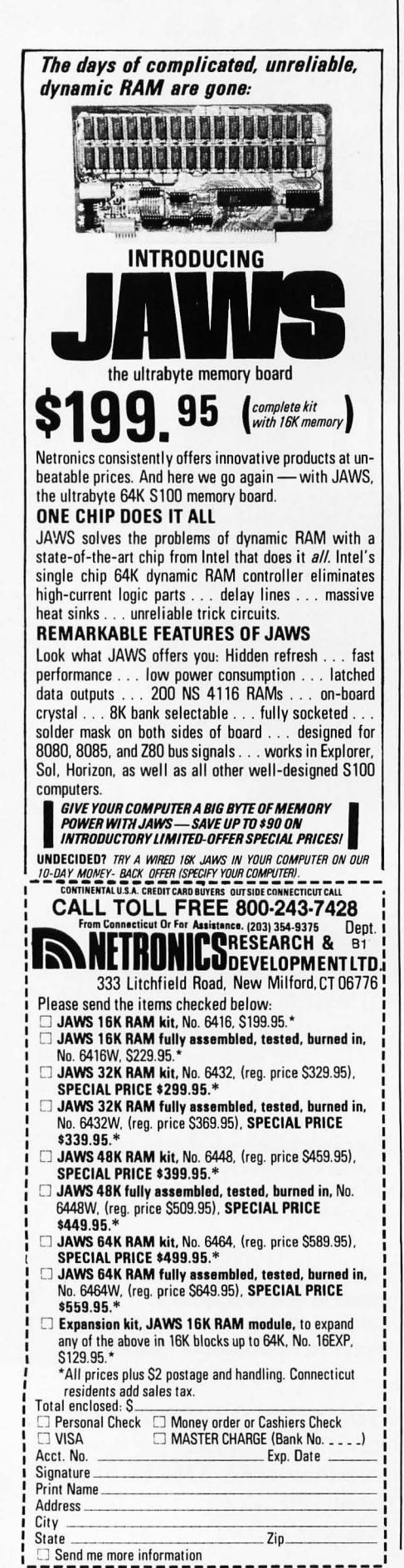

cessive characters on the same line that occur after these fields are given the attribute  $a_{19}$ . This is the default attribute for that row that is set to the current attributes in effect whenever a clear-screen command is received,

This explains the first anomaly in photo 5, After eighteen differentcolored columns, the computer "runs out of colors," and the remaining columns default to red. Red is not specified in the program; it just happened to be the color in effect when the program started,

Another problem occurs when plotting color graphics because the PC-8001 has character-oriented (not bit-mapped) graphics. (In this respect, it is closer to the Radio Shack TRS-80 than to the Apple II, for example,) Each character space is divided into a 4 by 2 array of cells, each of which can be "on" or "off." This provides an alternate character set consisting of the 256 possible arrays of on and off cells. When points, lines, or graphics shapes are drawn, the computer automatically converts the points to the required graphics characters and displays these, thus providing an effective graphics resolution of 160 by 100 cells,

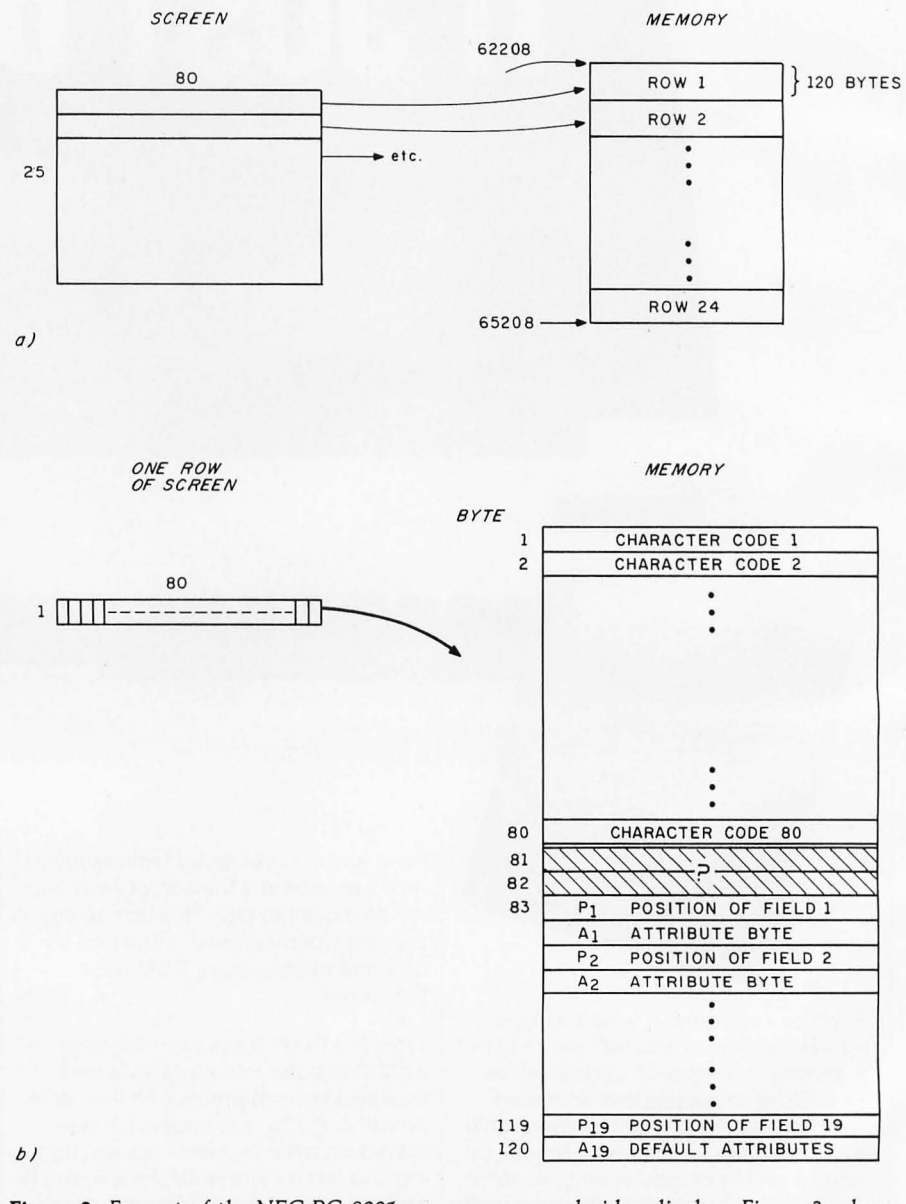

Figure 3: *Format of the NEC PC-800l memory-mapped video display . Figure 3a shows how each row of the video display translates into a block of programmable memory. Figure 3b shows how each 80-character row* is *stored* in *memory. A row can be broken into a maximum of nineteen fields, the position and attributes of which are described in the last* 38 *bytes of the memory associated with one row. All numbers shown are* in *decimal. See the text for further details,* 

*However,* a problem occurs when, for example, two lines of different colors intersect. Because a character cannot be two colors at the same time, the algorithm used by the computer gives the most recently plotted points precedence. Any cells within the same character space that are already "on" are changed to the new color. Thus, an adjacent pair of horizontal lines for which different colors are specified may be displayed in either the same or different colors, depending on whether or not they lie on opposite sides of a character cell boundary. We can show that this is a

limitation of the software and not of the hardware video-controller device: the command OUT 63,41 (presumably an output to part of the videocontroller device) fills the screen with adjacent horizontal lines of different colors.

This also explains anomalies 2 and 3 in photo 5. The two crosses look different because they intersect in different positions relative to cell boundaries. The white diagonal line changes width because it crosses a black graphics rectangle. Even though the black rectangle is invisible to the casual observer, it changes the ap-

## **After you play the Temple of Apshai, you can play Sticks and Stones for free.**

Within the 200 rooms and catacombs of the Temple of Apshai, untold treasures await you - the hero. All you have to do is elude, outsmart and outwit the beasts, monsters and demons lurking in the dark labyrinth. Spend minutes or hours on this role-playing fantasy - the boldest computer game in our Dunjonquest<sup>™</sup> series.

Now, when you order the "Temple of Apshai," you get the "Sticks & Stones" board game

Automated Simulations, Deportment BY

for no extra charge. In fact, if you're not satisfied with the "Temple of Apshai;' you can return it within 10 days and still keep "Sticks & Stones!"

But don't wait, this special offer is limited. (We'll also send you a catalog outlining our But don't wait, this speck<br>offer is limited. (We'll also s<br>you a catalog outlining our<br>other exciting com-<br>putter games)

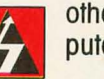

other exciting com-<br>puter games).

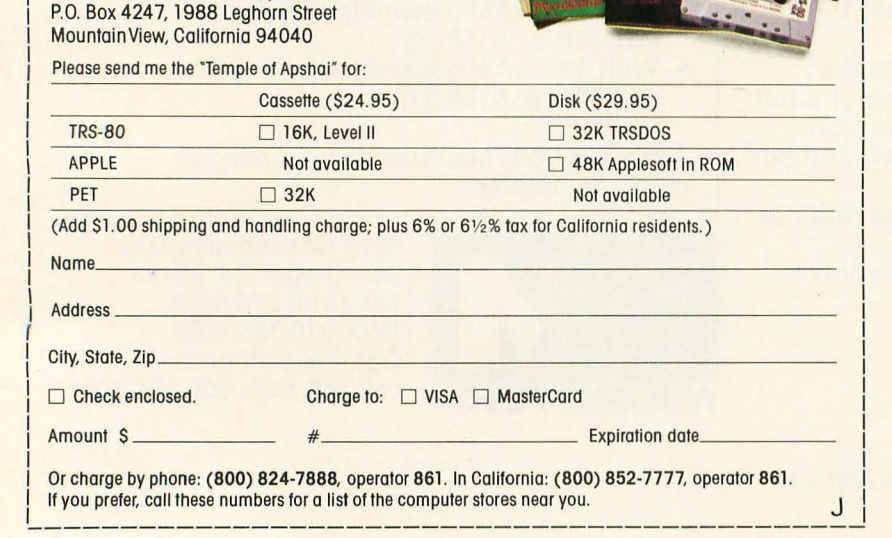

pearance of the intersecting diagonal line: every cell in each character space changes to white.

This alternative graphics-character set is selected with one of the bits in the attribute byte, This implies that the user can also "run out of graphics" on a horizontal line. This is what happens in anomalies 4 and 5 (bottom and far right of photo 5). The default attribute byte happens to specify text mode. Hence the remaining characters on the line are displayed as their text equivalents.

It is unclear why the designers chose this display approach, particularly since a full character- and attribute-mapped display would have required only 4 K bytes of memory instead of 3 K bytes. But even though this implementation imposes some restrictions on the types of displays that can be generated, it also provides an interesting capability which, to our knowledge, is not found on any other personal computer.

This capability is a consequence of the fact that the attributes of a character on the screen are specified indirectly. That is, each character is identified with a field number which in turn is associated with an attribute byte. Thus, by a direct POKE into memory (a I-byte change), the user can change an attribute (specifically,. color) of a character or group of characters (up to an entire field) without altering the character or field codes. This allows a sophisticated method of animation called *color table animation* in which the user first prints a number of images in different fields on the screen, then changes the color of the fields to make each image appear in succession. As an example, we have written a BASIC program which animates a large flying saucer flying amidst a field of stars at 20 images per second. This is very fast for an interpretive BASIC animation.

### Summary

The PC-800l appears to be an attractive, well-planned, and wellmade personal computer. The graphics, though somewhat rudimentary, are more than adequate for charting, graphing, and business applications, and they can do a creditable job on many games as well. Most people who have seen our PC-8001 feel that, if it were sold in this country, it would provide strong'competition for any of the color-based home computers currently being sold.